# **Adobe Photoshop 2022 (Version 23.0) jb-keygen.exe With Product Key Free [Mac/Win] (April-2022)**

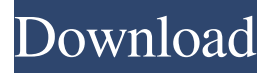

#### **Adobe Photoshop 2022 (Version 23.0) Crack+ Serial Number Full Torrent [2022]**

Photoshop CS5 and earlier photoshop uses the file extension.PSD. Photoshop CS6 uses the extension.PSDx. Photoshop CC uses the extension.PSDx, so double-check what version you are using, as some pages may still use the older.PSD. Photoshop CS6 and Photoshop Elements 13 Photoshop CS6 and the new version of Photoshop Elements 13 both include the Bridge module (which is available in Photoshop CS6 only). The Bridge module offers a fast way to find your photos and display them, allows you to share them with others, and even include them in a slideshow. With this updated program, you can batch process images as well. You can even do some of the editing with layers within Photoshop in a separate window, as Figure 7-9 shows. It's like having multiple windows and multiple programs open on the computer screen at the same time. The new program also includes Instant Previews, which enables you to preview what a certain portion of an image will look like before you actually apply that edit to the image. (See the nearby sidebar, "Using Instant Previews.") In addition, you can create a new composition in Photoshop or export an existing layout into a new Photoshop document. You can even copy and paste your existing images into new compositions. \*\*Figure 7-9:\*\* With this new program, you can work on multiple images at once, or a selected image in addition to the original image. Innovative features Here are some of Photoshop's most innovative and useful features: Content-aware fill: This option enables you to fill in areas of your photo that are masked by other shapes. It's similar to the clone tool in CorelDRAW. The idea is that you can fill in the exact area of your photo that is covered by something like a sticker — even if that object isn't on the photo. You can adjust the fill method to get the effect you want. Print command: This new feature enables you to print images that are up to 4 x 6 inches on most Canon and HP printers. You can also print high-resolution prints of up to 8.5 x 11 inches. With the Print command, you can print your composite image by selecting the image you want to print and choosing Print from the top menu (the same way you select a JPEG print or other print options in a picture file). You can also create your own custom print paper sizes

#### **Adobe Photoshop 2022 (Version 23.0) For PC**

Adobe Photoshop Elements 8 is a software application for designing and editing digital images. It includes the full version of Photoshop Elements 8. Adobe Photoshop is the world's most widely used tool for photo editing. It includes the professional version of Photoshop, for advanced photo retouching. Photoshop is used to edit and retouch photos and graphics. The program allows you to change colors and shades, add special effects, and do much more. Adobe Photoshop Elements is a standalone program for photo editing, digital imaging, graphic designing, web designing and video editing. Adobe Photoshop Elements is a free and easy-to-use professional photo editor, which can help you to enhance your photographs and create stunning graphics. Adobe Photoshop Elements is a standalone program that enables quick, easy and free editing of digital images and graphics. You can easily edit photos, video and create stunning graphics. Adobe Photoshop Elements 8 is a smart and simple photo editing tool that can help you correct all sorts of photo problems. You can increase contrast, reduce noise, adjust brightness, resize an image, crop an image, or add text, image effects, or a ton of other effects. Photo editing has never been easier with Photoshop Elements. You can retouch a photo, add special effects, crop a photo, add text, apply special effects, and add a ton of other features. Photoshop Elements is a stunning photo editing app for windows users. It has all the features of Photoshop and has a simple user interface. Adobe Photoshop Elements is a free alternative to Photoshop. It can be used for editing digital images,

fixing problems, enhancing photos, and creating graphics. Adobe Photoshop Elements 8 is a great photo editing app for

Windows. It is a free alternative to Photoshop, and is also a great tool for editing digital images. Adobe Photoshop Elements is a free alternative to Photoshop for photo editing, graphic design and creation of digital images. You can retouch a photo, edit images, crop a photo, add text or special effects to photos, or create sophisticated graphics. Adobe Photoshop Elements is a simple alternative to the professional version of Photoshop, and is extremely easy to use. You can use it to edit images, retouch photos, create graphics, or both. Photoshop Elements is a popular free photo editor, with all the capabilities of Photoshop, and a simple and clean interface. Adobe Photoshop Elements is a a681f4349e

## **Adobe Photoshop 2022 (Version 23.0) Crack + Free Download**

Erasing can be done in Photoshop using either the eraser or the erase bucket. The Eraser, shown in Figure 2-9, is useful for correcting simple problems like removing dust or correcting fingerprints. The Eraser works by using an underlying layer of semitransparent pixels to mark the edge of an area that you want to erase. Then you can either erase or simply paint with black to fill up the area you want to remove. The Erase Bucket, shown in Figure 2-10, allows you to erase anything that is beneath the bucket and is not selected. The bucket is useful for correcting problems like removing a repeated band of color across a large area of an image or for cleaning up white areas where there is too much paper or whiteboard. All brushes in Photoshop are stored in sets called libraries. To load a brush set, click the Image/Brush Library icon in the Photoshop UI. This will load the brush library into Photoshop and place each brush in a palette. Each brush palette can be set to a color range or matched with a specific image to provide a color palette for the brush set. Photoshop gives you several options for formatting brush palettes: Styles: These are fields that describe the appearance of the brush. These fields include a line style, gradient, width, and size. Pattern: The pattern allows you to select a pre-made brush pattern from the Brush menu. There are hundreds of patterns to choose from, including a number of weather textures and other popular Photoshop brush sets. Tip: Each brush set also includes several default patterns (including a color wheel, a wood grain, and a few more) that you can use as is or load into Photoshop and apply to brush sets to create new custom brushes. To access the set of default patterns, click to select a brush, then go to the Brush menu and choose Pattern Brush, shown in Figure 2-11. Figure 2-11: Use the Pattern Brush to modify the default pattern brush set. Figure 2-12 shows a small sample of brushes. You can zoom in and out of these brushes by using the Ctrl + or – key on your keyboard, or you can click the View Options icon in the upper right corner of the window. Figure 2-12: Brushes range from an eraser to a brush to a pattern for Photoshop users. Photoshop brushes are stored in a font file in a specific directory called Brushstroke. You can open and modify the Brushstroke

### **What's New In?**

Correction ========== There was an error in the abstract. The correct abstract is: The current study was designed to evaluate the effectiveness of new lower-dose Viagra® caplet in the treatment of patients with erectile dysfunction (ED) and to compare the effect of these preparations with that of the commercially available 100 mg tablet. The study included 21 patients (11 men and 10 women) with moderate or severe ED. The patients were assigned to receive one of the two following regimens: a single dose of 25 mg Viagra® caplet or 100 mg Viagra® tablet. The outcomes of the treatment were evaluated using two questionnaires: the International Index of Erectile Function (IIEF-5) for assessing the state of sexual function and the Erectile Dysfunction Inventory of Treatment Satisfaction (EDITS) for patient satisfaction. The ED and sexual function improved in 90.5% of patients after a single dose of Viagra® caplet and in 80% of patients after a single dose of the commercially available Viagra® tablet. Compared to the commercially available 100 mg tablet, the Viagra® caplet had a more positive effect in the IIEF-5 questionnaire (\*P\*\Q: How to get iterativ override-object in any object, not only Shapes? I have some problem with overriding object properties. I want to define a custom Class to input objects and store them in List. Problem is that I do not know how to override object property. public class InputObject : Shape { public string Name {get; set;} public decimal Price {get; set;} public InputObject() {} } I need to define object properties in class called Shape and for example override price property, so

# **System Requirements For Adobe Photoshop 2022 (Version 23.0):**

General Requirements: Online play requires internet connection. Minimum system specifications: Operating System: Windows 7, Windows 8/8.1, Windows 10 Processor: Intel i3, Intel i5, AMD Dual Core Memory: 2 GB RAM Hard Drive: 20 GB available space Sound Card: DirectX 9.0 compatible sound card, 5.1 capable Video Card: Microsoft DirectX 9.0 compatible graphic card, Shader model 3.0, OpenGL DirectX: Version 9.0 compatible

Related links:

<https://jasaborsumurjakarta.com/?p=17967>

<http://insenergias.org/?p=18956>

[https://pregnancyweekla.com/adobe-photoshop-2021-version-22-5-keygen-generator-with-product-key-free-](https://pregnancyweekla.com/adobe-photoshop-2021-version-22-5-keygen-generator-with-product-key-free-download-2022-latest/)

[download-2022-latest/](https://pregnancyweekla.com/adobe-photoshop-2021-version-22-5-keygen-generator-with-product-key-free-download-2022-latest/)

<http://www.ecelticseo.com/?p=455>

[https://www.29chat.com/upload/files/2022/06/amx7X2hKvQ2Kdrh9CuCW\\_30\\_ebdebaf0180f9cc5c33415f66192cd63\\_file.pdf](https://www.29chat.com/upload/files/2022/06/amx7X2hKvQ2Kdrh9CuCW_30_ebdebaf0180f9cc5c33415f66192cd63_file.pdf) <https://fennylaw.com/photoshop-2022-version-23-1-1-keygen-only-serial-key-free/>

[https://sfgym24h.com/wp-content/uploads/2022/06/Adobe\\_Photoshop\\_CC\\_2015\\_Version\\_17\\_License\\_Key\\_Latest\\_2022.pdf](https://sfgym24h.com/wp-content/uploads/2022/06/Adobe_Photoshop_CC_2015_Version_17_License_Key_Latest_2022.pdf) <https://www.careerfirst.lk/sites/default/files/webform/cv/dayullo672.pdf>

<https://zwergenburg-wuppertal.de/advert/adobe-photoshop-cc-2018-crack-updated/>

[https://richard-wagner-werkstatt.com/2022/06/30/photoshop-2021-version-22-5-1-product-key-and-xforce-keygen-download](https://richard-wagner-werkstatt.com/2022/06/30/photoshop-2021-version-22-5-1-product-key-and-xforce-keygen-download-pc-windows/)[pc-windows/](https://richard-wagner-werkstatt.com/2022/06/30/photoshop-2021-version-22-5-1-product-key-and-xforce-keygen-download-pc-windows/)

<http://sturgeonlakedev.ca/2022/06/30/adobe-photoshop-2022-patch-full-version-for-windows-updated-2022/>

<https://jimmyvermeulen.be/photoshop-2022-version-23-0-1-keygen-crack-serial-key-with-key/>

[http://www.medvedy.cz/photoshop-2021-version-22-0-1-crack-serial-number-patch-with-serial-key-download-for](http://www.medvedy.cz/photoshop-2021-version-22-0-1-crack-serial-number-patch-with-serial-key-download-for-windows-2022-new/)[windows-2022-new/](http://www.medvedy.cz/photoshop-2021-version-22-0-1-crack-serial-number-patch-with-serial-key-download-for-windows-2022-new/)

[https://tutorizone.com/wp-content/uploads/2022/06/Adobe\\_Photoshop\\_CS4.pdf](https://tutorizone.com/wp-content/uploads/2022/06/Adobe_Photoshop_CS4.pdf)

<http://orbeeari.com/?p=26999>

[https://fantasyartcomics.com/wp-](https://fantasyartcomics.com/wp-content/uploads/2022/06/Adobe_Photoshop_2021_Version_222_KeyGenerator___With_License_Key.pdf)

[content/uploads/2022/06/Adobe\\_Photoshop\\_2021\\_Version\\_222\\_KeyGenerator\\_\\_\\_With\\_License\\_Key.pdf](https://fantasyartcomics.com/wp-content/uploads/2022/06/Adobe_Photoshop_2021_Version_222_KeyGenerator___With_License_Key.pdf) [https://emealjobs.nttdata.com/en/system/files/webform/photoshop-2020\\_1.pdf](https://emealjobs.nttdata.com/en/system/files/webform/photoshop-2020_1.pdf)

<https://diontalent.nl/2022/06/30/adobe-photoshop-2022-version-23-1-1-full-license-with-registration-code/>

<http://iselinfamilylaw.com/photoshop-express-crack-full-version-license-keygen-free-download-latest/> <http://aocuoieva.com/adobe-photoshop-cs5-win-mac/>